$mg_774-75$ \_LETRILLIART-QDS:mg\_774-75\_LETRILLIART/QDS 29/05/07 17:54 Page 629

Par Laurent Letrilliart. MG, 69100 Villeurbanne ; département de médecine générale, université Lyon 1 ; Anne-Marie Schott, département d'information médicale, hospices civils de Lyon ; réseau d'épidémiologie clinique international francophone (RECIF), Lyon. laurent.letrilliart@ wanadoo.fr

## FORMATION À LA RECHERCHE

# Rédiger et publier un article de recherche en médecine générale

omme dans les autres champs de la science, le chercheur en soins primaires doit savoir communiquer avec<br>la communauté médicale nationale et internationale.<br>Sa première motivation est, bien évidemment, l'aspira-<br>tion à fair omme dans les autres champs de la science, le chercheur en soins primaires doit savoir communiquer avec la communauté médicale nationale et internationale. Sa première motivation est, bien évidemment, l'aspirament de ses pairs. De façon plus prosaïque, communiquer apporte une reconnaissance nécessaire à l'obtention de financements de projets de recherche et à l'accession à une carrière universitaire.1 Cet article traite de la publication d'articles de recherche dans les revues médicales.

## PRINCIPES GÉNÉRAUX

**Types de publications.** Les articles de recherche dite « primaire » sont publiés sous l'appellation d'articles originaux, et incluent les études épidémiologiques d'observation ou expérimentales, ainsi que les études qualitatives par entretien ou observation. Les autres formats de publication correspondent essentiellement aux travaux de recherche dite « secondaire » (revues didactiques et méta-analyses, recommandations de pratique clinique, analyse de décision), aux lettres et aux éditoriaux (ou commentaires). Le tableau 1 présente les équivalents terminologiques français et anglais des principaux types de publications scientifiques. La présentation de cas cliniques est

#### TABLEAU 1

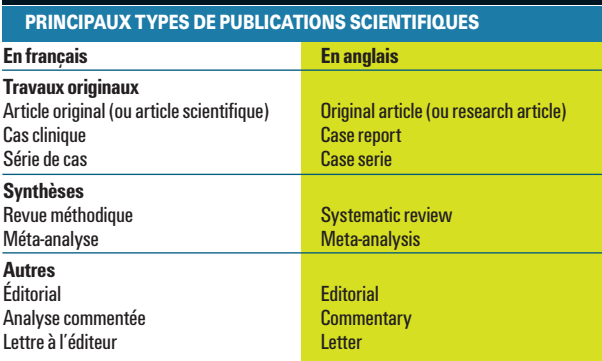

une forme d'étude descriptive, insuffisamment utilisée par les médecins généralistes.2 Enfin, les éditoriaux ou analyses commentées des grandes revues internationales portant sur des sujets de santé publique sont volontiers confiés à des médecins généralistes.<sup>3,4</sup>

**Style.** Il faut respecter le bon usage de la langue tout en étant précis, clair et concis. En particulier, il ne faut pas hésiter à répéter un terme autant de fois que nécessaire et éviter de recourir à des formules trop littéraires. Il faut privilégier les phrases courtes et placer les termes les plus informatifs en tête de phrase. Les nombres débutant une phrase et ceux inférieurs à 10 sont habituellement écrits en lettres. Les abréviations éventuelles devront être annoncées lors de leur première occurrence. Un manuscrit rédigé en anglais doit être converti en anglais britannique ou américain selon la revue visée, et relu et corrigé par un locuteur natif, expérimenté dans la pratique de l'anglais médical.

**Règles particulières.** Il convient de se conformer aux « Instructions aux auteurs » de la revue à laquelle le manuscrit sera soumis. Celles-ci définissent notamment la forme et/ou la longueur du résumé et du titre, la longueur de l'article, voire le nombre maximal d'auteurs. Il est utile de consulter au moins un exemplaire récent de la revue, afin de s'inspirer des modalités habituelles de présentation des articles.

#### RESPECTER LE PLAN IMReD

L'acronyme « IMReD » signifie Introduction, Méthodes, Résultats et Discussion. En pratique, on rédige volontiers l'introduction (avec adaptation ultérieure éventuelle) et la méthode avant les résultats (en commençant par construire les tableaux et figures), puis la discussion, en finissant par le titre et le résumé.<sup>5</sup>

**L'introduction est relativement courte,** correctement référencée. Elle expose le sujet en partant du général pour aller au particulier, et vise à susciter l'intérêt du lecteur. Elle comporte classiquement trois parties : aspect général du sujet ; aspect particulier du problème abordé dans le travail, qui le justifie et

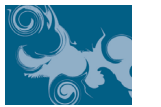

### **Publier un article de recherche**

en fait l'originalité ; but précis du travail (question posée), le cas échéant sous la forme d'objectifs principal et secondaires.

« **Méthodes** » **est un intitulé habituel.** On peut parfois utiliser celui de « Patients et méthodes » lorsque le protocole comporte le recrutement de patients, voire « Matériel et méthodes » lorsqu'il se résume au recueil de matériel biologique ou documentaire. Cette section doit être décrite de façon suffisamment claire pour permettre de reproduire l'étude dans les mêmes conditions. Elle est toujours rédigée au passé, et peut comporter un schéma explicatif, particulièrement indiqué dans le cas des études expérimentales.

Le schéma d'étude est précisé, en indiquant le cas échéant son caractère prospectif ou rétrospectif, mono- ou multicentrique, contrôlé ou non. L'échantillon est défini, avec en particulier ses critères d'inclusion et de non-inclusion, la période de recrutement, la méthode d'échantillonnage et le nombre de sujets nécessaire. Les variables utilisées sont définies et les modalités du recueil des données explicitées. Dans le cas d'une étude expérimentale, il faut décrire les procédures de tirage au sort et d'aveugle, la nature de l'intervention et les critères de jugement.6 Les analyses statistiques sont présentées, en citant les tests utilisés avec les références utiles. S'il s'agit d'une étude qualitative, il convient de décrire plus spécifiquement le rôle des chercheurs et la méthode d'analyse des données.<sup>7</sup> Les aspects éthiques et réglementaires sont abordés (consentement, anonymat), incluant notamment une déclaration auprès de la CNIL et/ou l'accord d'un comité de protection des personnes (CPP).<sup>8</sup> En outre, il est demandé aux auteurs de signaler l'existence des conflits d'intérêt éventuels, notamment financiers, relatifs au travail soumis à publication.<sup>9</sup>

La section « Résultats » est centrée sur les tableaux et figures (numérotés et appelés dans le texte). Dans l'article, sans répéter les données, il faut souligner objectivement les points les plus importants. Il est parfois possible de publier des résultats complémentaires sur le site web de la revue. Cette section ne doit pas comporter de commentaires (à réserver pour la discussion), ni de références bibliographiques. Les nombres rapportés doivent être cohérents entre eux, avec en particulier l'indication du taux de participation et des données manquantes. Dans les études expérimentales, les sorties

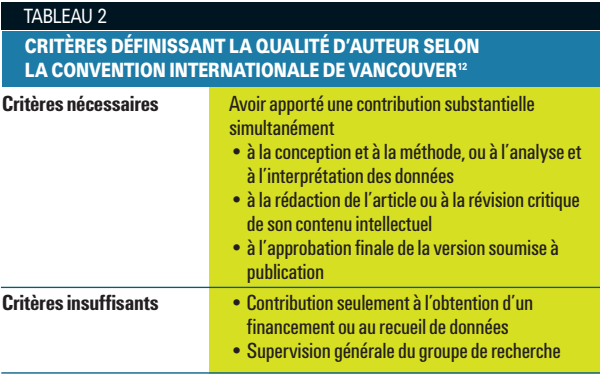

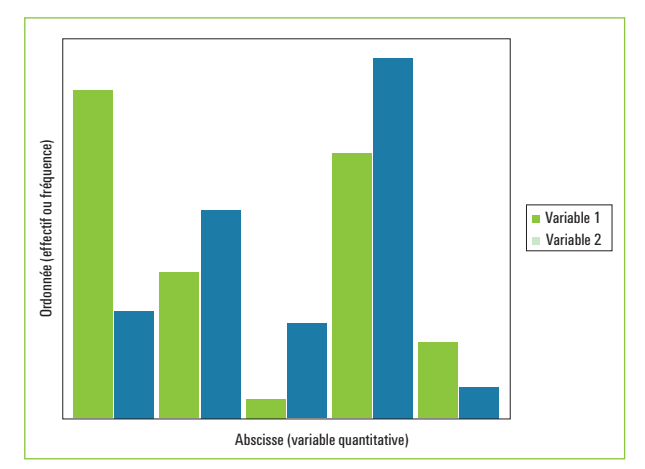

**Fig. 1 –** Histogramme comparant la distribution de deux variables quantitatives (soit discrètes soit continues regroupées en classes). La surface de chaque barre est proportionnelle à la fréquence relative des effectifs. .

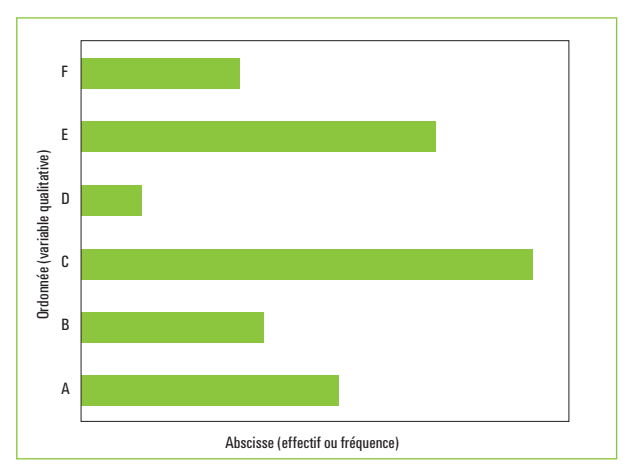

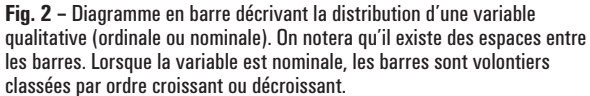

prématurées d'essai doivent être comptabilisées, et la réalisation de l'analyse « en intention de traiter » mentionnée.<sup>6</sup> Cette section est rédigée au passé. Les citations favorisent la compréhension des résultats des études qualitatives.<sup>7</sup>

**La structure de base des tableaux** comporte habituellement trois traits horizontaux principaux (au-dessus et au-dessous des têtes de colonne et au-dessous du tableau) sans trait vertical. Les résultats numériques doivent apparaître en termes d'effectifs et non seulement de pourcentages. En langue anglaise, les virgules dans les nombres comportant des décimales sont remplacées par des points. Il faut éviter de répéter les unités, en les inscrivant en tête de ligne ou de colonne. Les tableaux doivent comporter un titre (rédigé sur la même page) et si besoin des notes en dessous *(footnotes)*, référencées par des symboles d'appel ordonnés de façon conventionnelle. Le premier tableau décrit habituellement les caractéristiques des sujets à l'inclusion. Les figures consistent principalement en graphiques, schémas ou photographies. Parmi les graphiques,

on distingue les histogrammes (fig. 1), les diagrammes en barres (fig. 2), les tracés de courbe, les nuages de points. Les figures doivent être accompagnées d'une légende, rédigée sur une page séparée, comportant un titre et des explications éventuelles.

**Lorsqu'un test statistique est utilisé,** il faut préciser au minimum son degré de signification (*p*, même s'il est non significatif).<sup>10</sup> Pour décrire une variable mesurée à partir d'un échantillon, il est au moins aussi important de présenter son intervalle de confiance que son estimation ponctuelle. Lorsqu'un écart-type est indiqué, il faut préciser s'il s'agit de l'écarttype de la variable *(standard deviation)* ou de l'écart-type de sa moyenne *(standard error)*. Dans les études longitudinales, il faut prendre soin de rapporter les risques absolus, et non les seuls risques relatifs, qui peuvent induire en erreur.<sup>11</sup>

**Discussion.** Cette section plus « personnelle » et dédiée à l'interprétation des résultats est généralement la plus longue de l'article. Elle expose une synthèse des principaux résultats, une analyse critique de leur validité (existence et importance des biais éventuels) et une confrontation à d'autres travaux. Elle s'achève parfois avec une conclusion formalisée (réponse à la question posée) ou avec des suggestions de travaux de recherche ultérieurs. Elle peut comporter des titres de sous-sections. Elle est rédigée au passé et parfois au présent, obligatoire dans la conclusion.

## AUTRES ÉLÉMENTS

**Le titre doit être précis et concis.** La mention du type d'étude ou d'une information sur les résultats, dans le titre ou en soustitre, est accueillie favorablement par certaines revues. Un titre courant *(running title)*, raccourci, est parfois demandé.

**La qualité d'auteur** d'une publication est clairement définie par la Convention de Vancouver, établie initialement en 1978 par un Comité international de rédacteurs de revues médicales (tableau 2).12 Ses critères ne sont pas toujours respectés dans la pratique par les chercheurs en médecine, en raison notamment de leur absence de reconnaissance de certaines formes de contribution aux projets de recherche et de la tentation d'inclure de « faux auteurs ».13 C'est la raison pour laquelle certaines grandes revues internationales informent sur la notion de « contributeurs » en fin des articles originaux.14

L'ordre des auteurs doit être fixé en commun suffisamment tôt dans le déroulement de l'étude, en fonction de la contribution effective (attendue) de chacun, afin d'éviter toute contestation ultérieure. C'est habituellement le premier auteur qui rédige la version initiale de l'article. Par exemple, si un article rédigé à partir du travail de thèse d'un interne est soumis pour publication, celui-ci doit en principe le signer comme premier auteur s'il en est le rédacteur principal, et en deuxième auteur dans le cas contraire. Il convient de respecter les règles de référencement des organismes d'affiliation de chacun des auteurs, lorsqu'elles existent.

**Le résumé**doit être particulièrement soigné, car c'est certainement, après le titre et les auteurs, la partie lue en premier par le rédacteur de la revue et les relecteurs chargés de l'évaluer, et la plus lue par les lecteurs finaux. Il doit souvent être structuré, reprenant alors habituellement la structure « IMReD ». Sa longueur est souvent spécifiée, de l'ordre de 250 à 300 mots. Lorsque des mots-clés sont demandés, il est souhaitable de privilégier les termes figurant dans les *Medical Subject Headings* (MeSH).

**Références.** Hormis les résultats de l'étude, les faits énoncés dans un article doivent être justifiés par des références bibliographiques. Il convient de privilégier celles accessibles internationalement, même dans une revue francophone. Sont particulièrement à éviter les citations de thèses, de résumés de congrès, de communications personnelles ou de références indirectes.

Selon les revues médicales, les références obéissent souvent au système dit « de Vancouver » (numéro d'appel en exposant ou entre parenthèses dans le texte, références par ordre numérique ou parfois alphabétique en fin d'article), parfois au système dit « de Harvard » (noms des auteurs et année de publication entre parenthèses dans le texte, références par ordre alphabétique en fin d'article).<sup>5</sup> L'utilisation d'un logiciel de gestion des références bibliographiques (EndNote, par exemple),

#### TABLEAU 3

PRINCIPALES REVUES INTERNATIONALES INDEXÉES DANS MEDLINE PUBLIANT LES TRAVAUX DE RECHERCHE EN MÉDECINE GÉNÉRALE (ADAPTÉ D'APRÈS GRAY<sup>15</sup> ET MENDIS<sup>16</sup>). **Nom de la revue Editeur Editeur Andrew Editeur Editeur Editeur Editeur Editeur Editeur Editeur Editeur Editeu** 

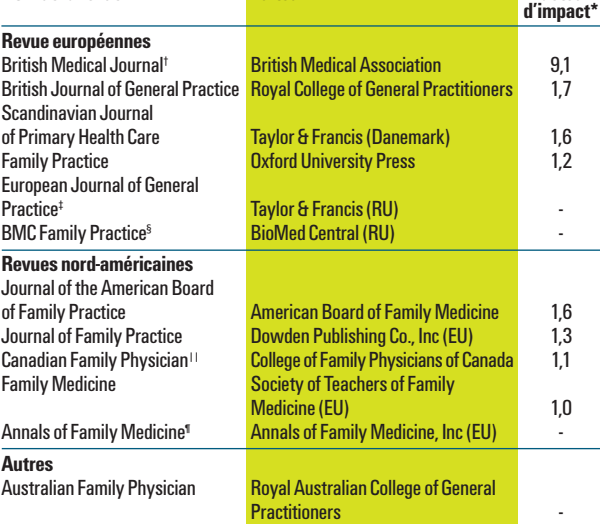

*\* Source : Institute of Scientific Information (2005). Le facteur d'impact (impact factor) est, pour un périodique donné, le rapport entre le nombre de citations pendant une année des articles publiés durant les 2 années précédentes, et le nombre d'articles publiés durant ces deux années<sup>1</sup>* 

*† Revue pluridisciplinaire*

- *‡ Revue officielle de la Société européenne de médecine générale/ médecine de famille (Wonca-Europe)*
- *§ Revue électronique d'accès gratuit, avec pour contrepartie des frais de publication*

*à la charge des financeurs de l'étude*

*|| Revue bilingue anglais-français*

*¶ Revue parrainée par 6 organisations académiques états-uniennes.*

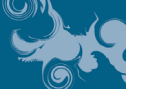

## **Publier un article de recherche**

ou, à défaut, de la fonction « Note de fin » du logiciel de traitement de texte (dans Microsoft Word, par exemple), permet la numérotation automatisée des références, et leur formatage en fin d'article pour le premier.

**Remerciements.** Ils concernent les personnes ayant apporté une aide technique à l'étude, notamment les médecins investigateurs, les enquêteurs ou les relecteurs sollicités, de préférence après avoir obtenu leur accord. Il est légitime de remercier les organismes ayant contribué au financement de l'étude, en se conformant aux règles contractuelles éventuelles.

#### SOUMISSION D'UN ARTICLE

**Choix de la revue.** Au niveau international, les travaux de recherche en soins primaires sont publiés principalement dans des revues de médecine générale, parfois dans des revues pluridisciplinaires (*British Medical Journal*…, tableau 3). En langue française, ils peuvent être publiés dans des revues de médecine générale (*La Revue du Praticien - Médecine Générale, Exercer, PubliMèGe*), parfois dans des revues pluridisciplinaires (*La Presse Médicale*…) ou d'autres spécialités. Aucune revue française de médecine générale n'est encore indexée dans la base de données bibliographiques Medline. Un article ne doit pas être soumis à plusieurs revues simultanément, ni « dupliqué ».<sup>12</sup> De plus en plus souvent, la procédure de soumission est à effectuer en ligne sur le site web de la revue.

**Une lettre d'accompagnement** (*cover letter*) courte et soignée doit indiquer au rédacteur en chef *(editor)*les aspects originaux et intéressants de l'article soumis, et l'assurer du respect des recommandations de la revue (taille du manuscrit notamment).18 Elle inclut habituellement les coordonnées de l'auteur responsable de la correspondance, parfois des noms de relecteurs potentiels ou non souhaités. L'approbation du manuscrit par l'ensemble des auteurs doit souvent y être attestée. **Révision du manuscrit.** Dans les revues à comité de lecture, en dehors du cas où il est refusé d'emblée, le manuscrit est transmis, par le rédacteur en chef ou par l'intermédiaire d'un rédacteur adjoint *(associate editor)*, à un ou plusieurs relecteurs *(referees)*, experts de la discipline ou du thème de l'article. Cette relecture par les pairs *(peer review)* repère les articles de qualité insuffisante pour être publiés et aide les auteurs à améliorer les autres en recommandant des modifications. Les auteurs doivent alors remanier le manuscrit puis en resoumettre la version révisée à l'éditeur dans un délai rapide (quelques semaines), avec une nouvelle lettre d'accompagnement. Le détail des réponses apportées aux critiques est présenté point par point soit dans cette lettre, soit dans un document annexe. Lorsqu'un article est accepté, des épreuves *(proofs)* proches de la version d'impression définitive sont adressées à l'auteur principal pour relecture et corrections mineures dans un délai très rapide (quelques jours).

#### **Références**

1. Huguier M, Maisonneuve H. La rédaction médicale : De la thèse à l'article original. 4<sup>e</sup> éd. Paris: Doin; 2003.

2. Kljakovic M. Single cases in general practice and general medical journals. Aust Fam Physician 2002;31:669-73.

3. Jones R. Efficacy and safety of COX 2 inhibitors. BMJ 2002;325:607-8.

4. Lagro-Janssen T, Rosser WW, van Weel C. Breast cancer and hormone-replacement therapy: up to general practice to pick up the pieces. Lancet 2003;362:414-5.

5. Maisonneuve H, Delahaye F. La rédaction médicale. In: Landrivon G, Delahaye F, avec le RECIF, eds. La recherche clinique : de l'idée à la publication. Paris: Masson; 1995: 235-47.

6. Jadad AR, Moore RA, Carroll D, et al. Assessing the quality of reports of randomized clinical trials: is blinding necessary? Control Clin Trials 1996;17:1-12.

7. Côté L, Turgeon J. Comment lire de façon critique les articles de recherche qualitative en médecine. Pedagogie Medicale 2002;3:81-90.

8. Jones R, Murphy E, Crosland A. Primary care research ethics. Br J Gen Pract 1995;45:623-6.

9. Bekelman JE, Li Y, Gross CP. Scope and impact of financial conflicts of interest in biomedical research: a systematic review. JAMA 2003;289:454-65.

10. Pocock SJ, Collier TJ, Dandreo KJ, et al. Issues in the reporting of epidemiological studies: a survey of recent practice. BMJ 2004;329:883.

11. Schwartz LM, Woloshin S, Dvorin EL, Welch HG. Ratio measures in leading medical journals: structured review of accessibility of underlying absolute risks. BMJ 2006;333:1248.

12. International Committee of Medical Journal Editors. Uniform requirements for manuscripts submitted to biomedical journals. Med Educ 1999;33:66-78.

13. Pignatelli B, Maisonneuve H, Chapuis F. Authorship ignorance: views of researchers in French clinical settings. J Med Ethics 2005;31:578-81.

14. Smith R. Authorship is dying: long live contributorship. BMJ 1997;315:696. 15. Gray DP, Wright A, O'Dowd T, et al. The discipline and literature of general practice. Br J Gen Pract 1997;47:139-43.

16. Mendis K, Solangaarachchi I. PubMed perspective of family medicine research: where does it stand? Fam Pract 2005;22:570-5.

17. Ojasoo T, Maisonneuve H, Matillon Y. Le facteur d'impact des revues : un indicateur bibliométrique à manier avec prudence. Presse Med 2002;31:775-81.

18. Salmi L. Lecture critique et rédaction médicale scientifique : Comment lire, rédiger et publier une étude clinique ou épidémiologique. Paris: Elsevier; 1998.

> *Les auteurs déclarent n'avoir aucun conflit d'intérêts concernant les données publiées dans cet article.*

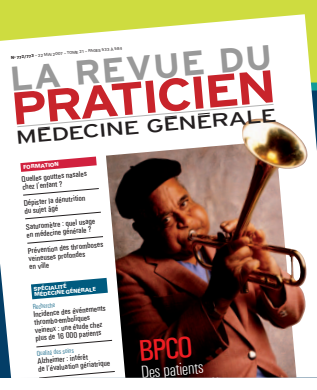

# **ABONNEZ-VOUS OU RÉABONNEZ-VOUS** EN LIGNE SUR :

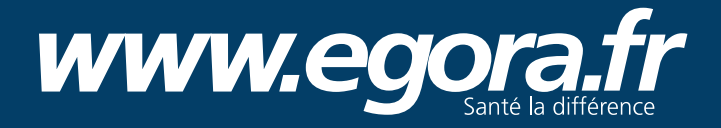

**Huveaux France** www.huveaux.fr